**Sailing Sunset Кряк Скачать бесплатно без регистрации**

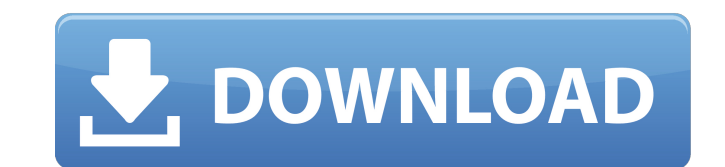

### **Sailing Sunset Crack + Free [Win/Mac]**

- Tema Sailing Sunset Crack Keygen имеет красивую графику заката с прибрежным фоном, неспокойным морем и оранжевым солнцем. (Win 7) - Современная интерпретация ретро-темы с новыми эффектами градиента градиента. - Tema Sai Product Key разработана с нулевой настройкой и готова к использованию прямо из коробки. - Красочные зеленые, синие и черные закаты с неспокойным морем и оранжевым солнцем. - Идеально подходит для показа ваших любимых веб-Sunset Crack Free Download совместим со всеми стандартными окнами всех версий Windows (Windows Vista/7/8) (шрифты включены) - Создано для Windows 7, совместимо с Windows 8 и скоро с Windows 10. (В процессе) - Тема поставл ходе выполнения) - Поставляется с версией 6 веб-камер по умолчанию. (В ходе выполнения) - Поставляется с готовым заставкой. - Поставляется с включенным меню, совместимым с Windows 7. - Поставляется с включенной совместимо процессе) Вы также можете узнать больше о Sailing Sunset по следующей ссылке: > \* Из-за проблем с авторскими правами мы только показываем, как правильно использовать тему. Мы не продаем тему и не несем ответственности за которые могут возникнуть при использовании темы. 1278 Cytoscape - замечательный сайт, помогающий пользователям создавать замечательные темы. На этом сайте очень легко создать тему, так как вы можете проверить образцы тем их по своему усмотрению. Sailing Sunset — небольшая красивая тема для Win 7, специально разработанная для тех из вас, кто любит закат и море. Изображение, которое будет использовать эта тема, представляет собой прекрасное желтого, красного и оранжевого цветов, которое перенесет закат на ваш рабочий стол. Описание парусного заката: - Тема Sailing Sunset имеет красивую графику заката с прибрежным фоном, неспокойным морем и оранжевым солнцем. Современная интерпретация ретро-темы с новыми эффектами градиента градиента. - Тема Sailing Sunset разработана с нулевой настройкой и готова к использованию прямо из коробки. - Красочные зеленые, синие и черные закаты с н морем и оранжевым солнцем. - Идеально подходит для показа ваших любимых веб-камер. - Sailing Sunset совместим со всеми стандартными окнами всех версий Windows (Windows Vista/7/8) (шрифты включены

Когда солнце садилось, а небо становилось Солнце садится на Солнце садится в море: море: Sunrise - это небольшая и красивая тема для Win 7, специально разработанная для тех из вас, кто любит восход солнца и море. Изображение, которое будет использовать эта тема, представляет собой прекрасное сочетание розового, розового и серого, которое принесет восход солнца на ваш рабочий стол. Описание восхода солнца: Когда вставало солнце и ме Восход солнца над Восход солнца над морем Восход солнца над морем: Тема восхода солнца от Chillislee Sunrise - это небольшая красивая тема для Win 7, специально разработанная для тех из вас, кто любит восход солнца и море которое будет использовать эта тема, представляет собой прекрасное сочетание розового, зеленого, серого и коричневого цветов, которое принесет восход солнца на ваш рабочий стол. Описание восхода солнца: Когда вставало солн море: Восход солнца над Восход солнца над морем Восход солнца над морем: Восход 1709e42c4c

#### **Sailing Sunset Torrent Free**

## **Sailing Sunset With Full Keygen [Latest 2022]**

Тема будет использовать прекрасное изображение заката для вашего рабочего стола. Он будет иметь красный текст в прогнозе погоды и заголовках новостей. Зеленая полоса будет использоваться для прогноза погоды. В качестве фон использоваться большой успокаивающий горизонт. Парусный закат Выделять Приятный дизайн и текст для рабочего стола. Настройка: Чтобы изменить цвет линий и тем в Sailing Sunset, просто дважды щелкните строку, которую хотите Откроется вкладка свойств линии, где вы можете изменить свой цвет. Вы можете изменить цвет текста, цвет шрифта для текста внутри окон. Хотите изменить цвет заголовков погоды и новостей? Сделать это нужно во вкладке Общие свойства. Установите флажок «Использовать эффект перехода», чтобы увидеть эффект изменения погоды и заголовков. Как установить? 1. Загрузите и установите тему (переместите файл .tar.gz на рабочий стол) 2. Закройте все про Откройте папку Sailing Sunset на рабочем столе. 4. Дважды щелкните файл Start.wiz, расположенный в папке Sailing Sunset. 5. Затем откроется ваша тема Sailing Sunset. 6. Выберите Sailing Sunset из списка тем и нажмите кноп Продолжайте до завершения установки. 8. После завершения установки Sailing Sunset будет готов. Если вы столкнулись с какой-либо проблемой во время установки, не стесняйтесь обращаться к нам через нашу контактную форму. Ва Парусный закат? Прокомментируйте здесь, чтобы сообщить нам. Вы также можете бесплатно скачать другие темы на нашем сайте. Джоран Я веб-дизайнер/разработчик, графический дизайнер, и энтузиаст всего, что связано с блогами и маркетингом! Здесь, в iProduct Designs, я пишу статьи для увеличения посещаемости вашего сайта. В основном я пишу о контент-маркетинге и связанных с ним вопросах дизайна, но темы у меня разные. Свяжитесь с помощью:.[Механ индуцированной гиперхлоремии и усиленного потоотделения]. Известно, что лечение фтором влияет на рН мочи и почечную экскрецию бикарбоната. Мы исследовали механизмы фторид-индуцированной гиперхлоремии и

#### **What's New In?**

Sailing Sunset — небольшая красивая тема, специально разработанная для тех из вас, кто любит закат и море. Тема проста, элегантна и очаровательна. Изображение, которое будет использовать эта тема, представляет собой прекр желтого, красного и оранжевого цветов, которое перенесет закат на ваш рабочий стол. Темно-синий закат - небольшая красивая тема для Win 7, специально разработанная для тех из вас, кто любит закат и море. Изображение, кото использовать эта тема, представляет собой прекрасное сочетание синего, желтого и оранжевого цветов, которое перенесет закат на ваш рабочий стол. Описание темно-синего заката: Темно-синий закат - небольшая красивая тема, сп разработанная для тех из вас, кто любит закат и море. Тема проста, элегантна и очаровательна. Изображение, которое будет использовать эта тема, представляет собой прекрасное сочетание синего, желтого и оранжевого цветов, к закат на ваш рабочий стол. Flaming Sunset — небольшая красивая тема для Win 7, специально разработанная для тех из вас, кто любит закат и море. Изображение, которое будет использовать эта тема, представляет собой прекрасн красного и оранжевого цветов, которое перенесет закат на ваш рабочий стол. Описание пылающего заката: Flaming Sunset — небольшая красивая тема для Win 7, специально разработанная для тех из вас, кто любит закат и море. Те элегантна и очаровательна. Изображение, которое будет использовать эта тема, представляет собой прекрасное сочетание красного и оранжевого цветов, которое перенесет закат на ваш рабочий стол. Hot Sand Sunset — небольшая к Win 7, специально разработанная для тех из вас, кто любит закат и море. Изображение, которое будет использовать эта тема, представляет собой прекрасное сочетание красного и оранжевого цветов, которое перенесет закат на ва Описание: Закат горячего песка: Hot Sand Sunset - небольшая красивая тема для Win 7, специально разработанная для тех из вас, кто любит закат и море. Тема проста, элегантна и очаровательна. Изображение, которое будет испо представляет собой прекрасное сочетание красного и оранжевого цветов, которое перенесет закат на ваш рабочий стол. Stormy Night Sunset - это небольшая красивая тема для Win 7, специально разработанная для тех из вас, кто Изображение, которое будет использовать эта тема, представляет собой прекрасное сочетание синего и оранжевого цветов, которое перенесет закат на ваш рабочий стол. Описание бурного ночного заката: Stormy Night Sunset - это красивая тема для Win 7, специально разработанная для тех из вас, кто любит закат и море. Тема проста, элегантна и

# **System Requirements For Sailing Sunset:**

ОС: Windows XP, Vista, 7, 8 или Windows 10 (32/64 бит) Процессор: 1,6 ГГц Оперативная память: 1 ГБ Место на жестком диске: 2 ГБ Видеокарта: Nvidia 8800 GT, ATI Radeon HD 5670 Звуковая карта: совместимая с DirectX 9.0 Скри Winbinder// Лицензия Apache Software Foundation (ASF) под одной // или несколько лицензионных соглашений участников. См. файл УВЕДОМЛЕНИЕ // распространяется с этой работой для получения дополнительной информации